## **Abstract of the compulsory educational component**

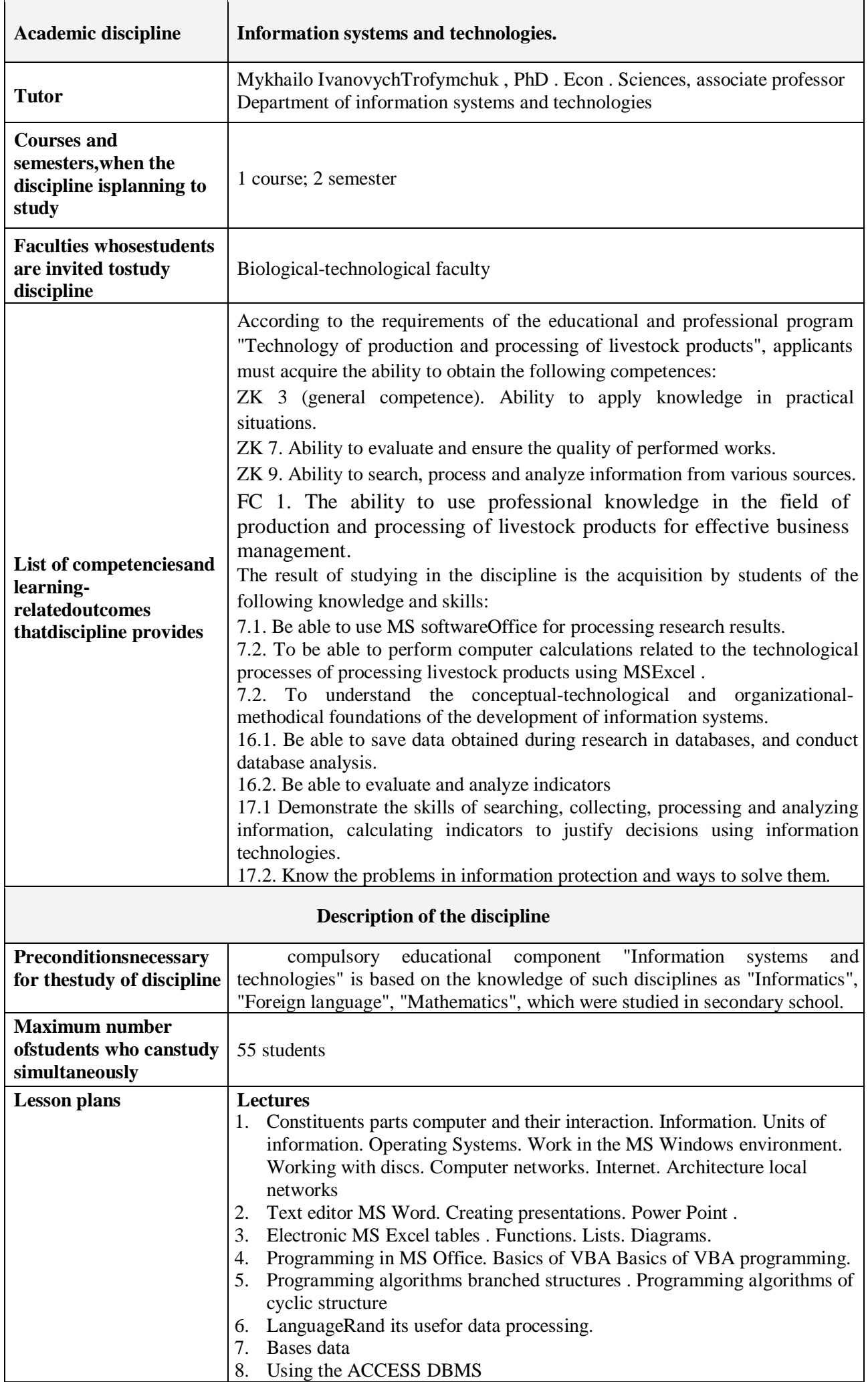

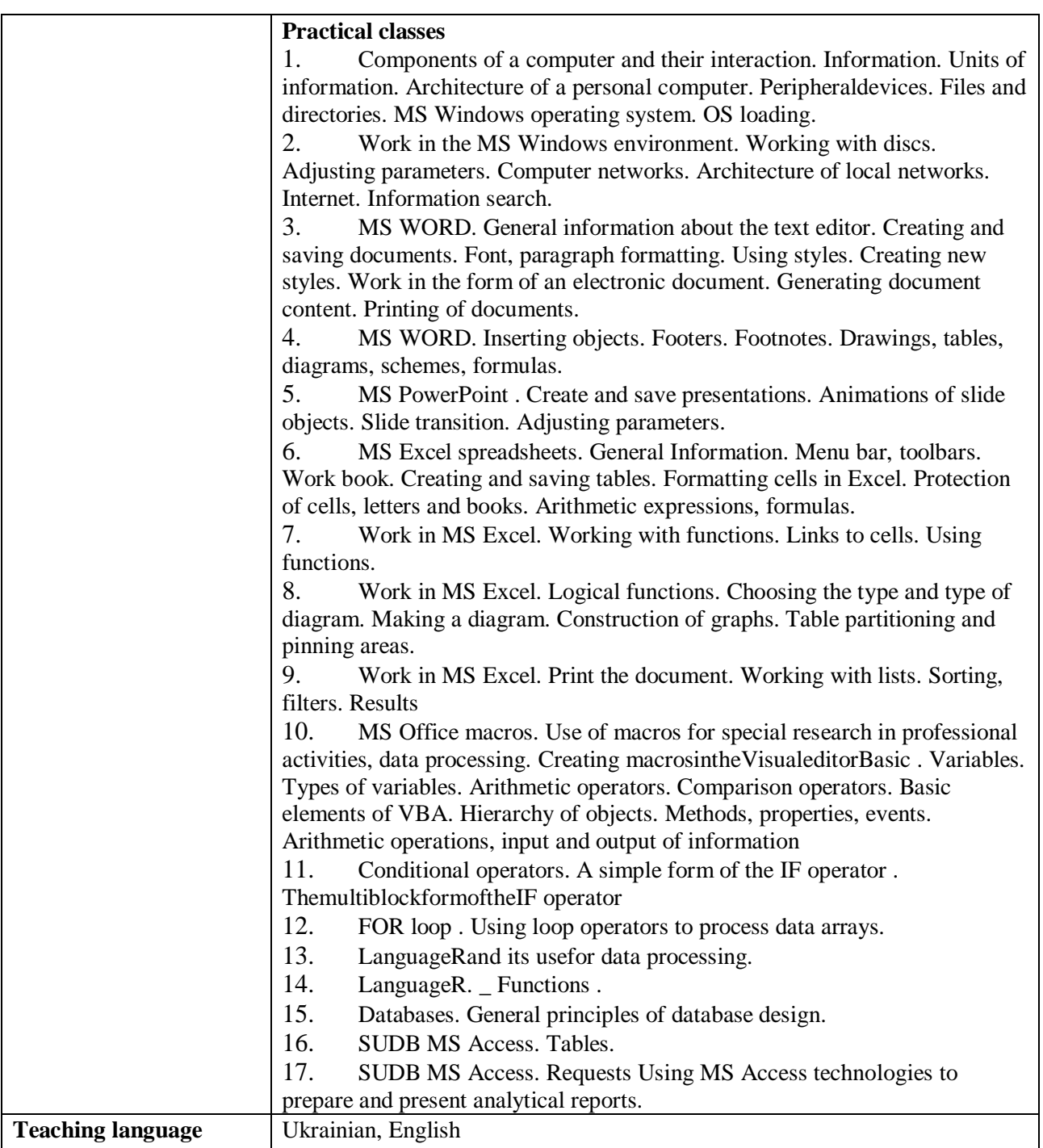